Документ подпи**Министерство науки и** высшего образования Российской Федерации  $\frac{M_{\text{HqOQPE}}}{M_{\text{HqOQPE}}}\approx 20\frac{M_{\text{HqOQPE}}}{M_{\text{HqOPE}}}\approx 20\frac{M_{\text{HqOQPE}}}{M_{\text{HqOPE}}}\approx 20\frac{M_{\text{HqOQPE}}}{M_{\text{HqOPE}}}\approx 20\frac{M_{\text{HqOPE}}}{M_{\text{HqOPE}}}\approx 20\frac{M_{\text{HqOPE}}}{M_{\text{HqOPE}}}\approx 20\frac{M_{\text{HqOPE}}}{M_{\text{HqOPE}}}\approx 20\frac{M_{\text{HqO$ <sub>долж</sub>образования «Ростовский государственный <mark>экономический университет (РИНХ)»</mark> ФИО: Макаренко Елена Николаевна Дата подписания: 25.10.2023 10:10:37 Уникальный программный ключ: c098bc0c1041cb2a4cf926cf171d6715d99a6ae00adc8e27b55cbe1e2dbd7c78

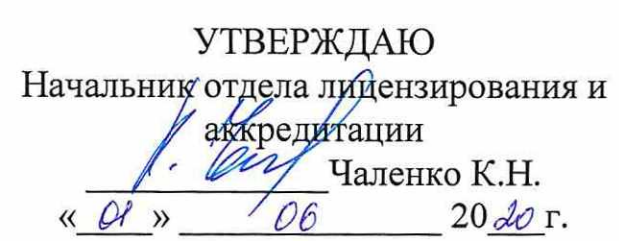

# Рабочая программа дисциплины Разработка и управление электронными предприятиями

по профессионально-образовательной программе направление 38.03.05 "Бизнесинформатика" профиль 38.03.05.01 "Информационно-аналитические системы"

Для набора 2020 года

Квалификация Бакалавр

# КАФЕДРА Информационные технологии и защита информации II 238 IB IS J<sub>ap</sub>ic<br>**КАФЕДРА Инф**<br>Распределение часов д

Распределение часов дисциплины по курсам

| 11-738 03.05 1.plv                                                                                           |                        |     |       |     |
|----------------------------------------------------------------------------------------------------|------------------------|-----|-------|-----|
|                                                                                                    |                        |     |       |     |
|                                                                                                    |                        |     |       |     |
| КАФЕДРА                                                                                                    | Информационные техноло |     |       |     |
|                                                                                                    |                        |     |       |     |
| Распределение часов дисциплины по курсам                                                                     |                        |     |       |     |
| Kypc                                                                                                    |                        | 4   |       |     |
| Вид занятий                                                                                                  | УΠ                     | PП  | Итого |     |
|                                                                                                    |                        |     |       |     |
|                                                                                                    | 6                      | 6   | 6     | 6   |
|                                                                                                    | 6                      | 6   | 6     | 6   |
|                                                                                                    | 6                      | 6   | 6     | 6   |
|                                                                                                    | 18                     | 18  | 18    | 18  |
|                                                                                                    | 18                     | 18  | 18    | 18  |
|                                                                                                    | 333                    | 333 | 333   | 333 |
| Лекции<br>Лабораторные<br>Практические<br>Итого ауд.<br>Контактная работа<br>Сам. работа<br>Часы на контроль | 9                      | 9   | 9     | 9   |

# ОСНОВАНИЕ

Учебный план утвержден учёным советом вуза от 25.02.2020 протокол № 8.

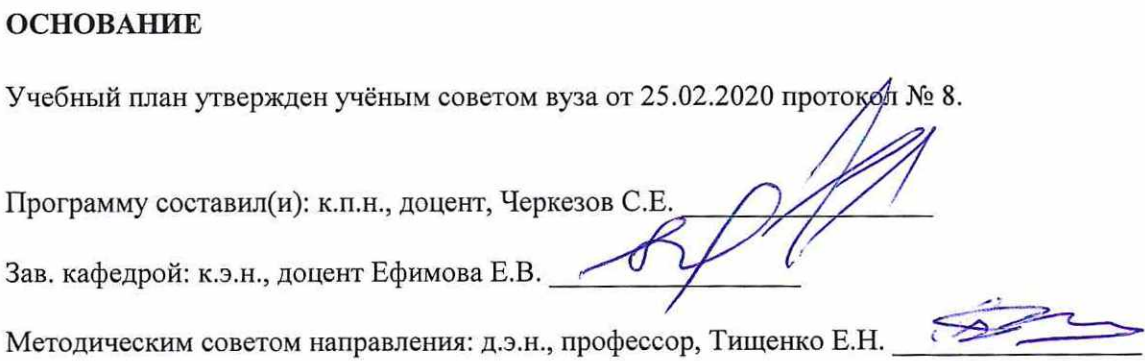

# **MELEN OCBOEHE** 1. ЦЕЛИ ОСВОЕНИЯ ДИСЦИПЛИНЫ

1.1|Обучение основным достижениями в области средств и инструментов создания электронных предприятий, сетевых структур, информационных систем, повышающих эффективность бизнеса. 1. ЦЕЛИ ОСВОЕНИ<br>1.1 Обучение основным достижениями в области средств и 1. ЦЕЛИ ОСВОЕНИ<br>1.1 Обучение основным достижениями в области средств и 1. ЦЕЛИ ОСВОЕНИ<br>1.1 Обучение основным достижениями в области средств и<br>1.1 обучение основным достижениями в области средств и<br>2. ТРЕБОВАНИЯ К РЕЗУЛЬТАТА 1. ЦЕЛИ ОСВОЕНИ<br>1.1 Обучение основным достижениями в области средств и<br>1.1 обучение основным достижениями в области средств и<br>2. ТРЕБОВАНИЯ К РЕЗУЛЬТАТА<br>2. ТРЕБОВАНИЯ К РЕЗУЛЬТАТА

# 2. ТРЕБОВАНИЯ К РЕЗУЛЬТАТАМ ОСВОЕНИЯ ДИСЦИПЛИНЫ

# ПК-15: умение проектировать архитектуру электронного предприятия

ПК-13: умение проектировать и внедрять компоненты ИТ-инфраструктуры предприятия, обеспечивающие достижение 1. ЦЕЛИ ОСВОЕНИ<br>
1.1 Обучение основным достижениями в области средств и<br>
структур, информационных систем, повышающих эффек<br>
2. ТРЕБОВАНИЯ К РЕЗУЛЬТАТ.<br>
ПК-15: умение проектировать архитектуру электронного пред<br>
ПК-13: уме стратегических целей и поддержку бизнес-процессов

ПК-6: управление контентом предприятия и Интернет-ресурсов, процессами создания и использования информационных 1. ЦЕЛИ ОСВОЕНИ<br>
1.1 Обучение основным достижениями в области средств и<br>
структур, информационных систем, повышающих эффен<br>
2. ТРЕБОВАНИЯ К РЕЗУЛЬТАТА<br>
ПК-15: умение проектировать и внедрять компоненты ИТ-инс<br>
ПК-13: уме 1. ЦЕЛИ ОСВОЕНИ<br>
1.1 Обучение основным достижениями в области средств и<br>
структур, информационных систем, повышающих эффен<br>
2. ТРЕБОВАНИЯ К РЕЗУЛЬТАТА<br>
ПК-15: умение проектировать и внедрять компоненты ИТ-информатических сервисов (контент-сервисов) 1. ЦЕЛИ ОСВОЕНИ 1.1 Обучение основным достижениями в области средств и<br>
1.1 Обучение основным достижениями в области средств и<br>
1.1 СТРЕБОВАНИЯ К РЕЗУЛЬТАТА<br>
2. ТРЕБОВАНИЯ К РЕЗУЛЬТАТА<br>
ПК-15: умение проектировать архите 1. ЦЕЛИ ОСВОЕНИ 1.1 Обучение основным достижениями в области средств и<br>
1.1 Обучение основным достижениями в области средств и<br>
структур, информационных систем, повышающих эффен<br>
2. ТРЕБОВАНИЯ К РЕЗУЛЬТАТА<br>
ПК-15: умение

### В результате освоения дисциплины обучающийся должен:

# Знать:

основы методов моделирования бизнес-процессов И спецификации требований; методы анализа и проектирования программных комплексов электронных предприятий; основные особенности и проблемы современных программных проектов, методические 1. ЦЕЛИ ОСВОЕНИ<br>
1.1 |Обучение основным достижениями в области средств и<br>
структур, информационных систем, повышающих эффен<br>
2. ТРЕБОВАНИЯ К РЕЗУЛЬТАТ.<br>
ПК-15: умение проектировать архитектуру электронного пред<br>
ПК-13: у основы создания электронных предприятий 1. ЦЕЛИ ОСВОЕНИ<br>
1.1 |Обучение основным достижениями в области средств и<br>  $\lbrack$ структур, информационных систем, повышающих эффен<br>
2. ТРЕБОВАНИЯ К РЕЗУЛЬТАТ.<br>
ПК-15: умение проектировать архитектуру электронного пред<br>
ПК

# Уметь:

использовать лучшие практики продвижения инновационных программно-информационных продуктов и услуг; проводить анализ требований, предъявляемых к технологиям создания электронных предприятий; ориентироваться в технологиях создания 1. ЦЕЛИ ОСВОЕНИ (1.1 | Обучение основным достижениями в области средств и структур, информационных систем, повышающих эффении систем и подвидетель и в индерение проектировать архитектуру электронного предприятия (1.1 | П программного обеспечения электронных предприятий  $\begin{tabular}{ c| c| c|c|c} \hline & & & & & & & \\ \hline & & & & & & & \\ \hline & & & & & & & \\ \hline & & & & & & & \\ \hline & & & & & & & \\ \hline & & & & & & & \\ \hline & & & & & & & \\ \hline & & & & & & & \\ \hline & & & & & & & \\ \hline & & & & & & & \\ \hline & & & & & & & \\ \hline & & & & & & & & \\ \hline & & & & & & & & \\ \hline & & & & & & & & \\ \hline & & & & & & & & \\ \hline & & & & & & & & & \\ \hline & & & & & & & & & \\ \hline & & & & &$ 

# Владеть:

навыками технико-экономического обоснования проектов по совершенствованию бизнес-процессов за счет внедрения ИТинфраструктуры предприятия; практическими навыками моделирования, анализа и документирования бизнес-процессов с помощью инструментальных сред; навыками самостоятельного владения новыми знаниями в области создания контента 

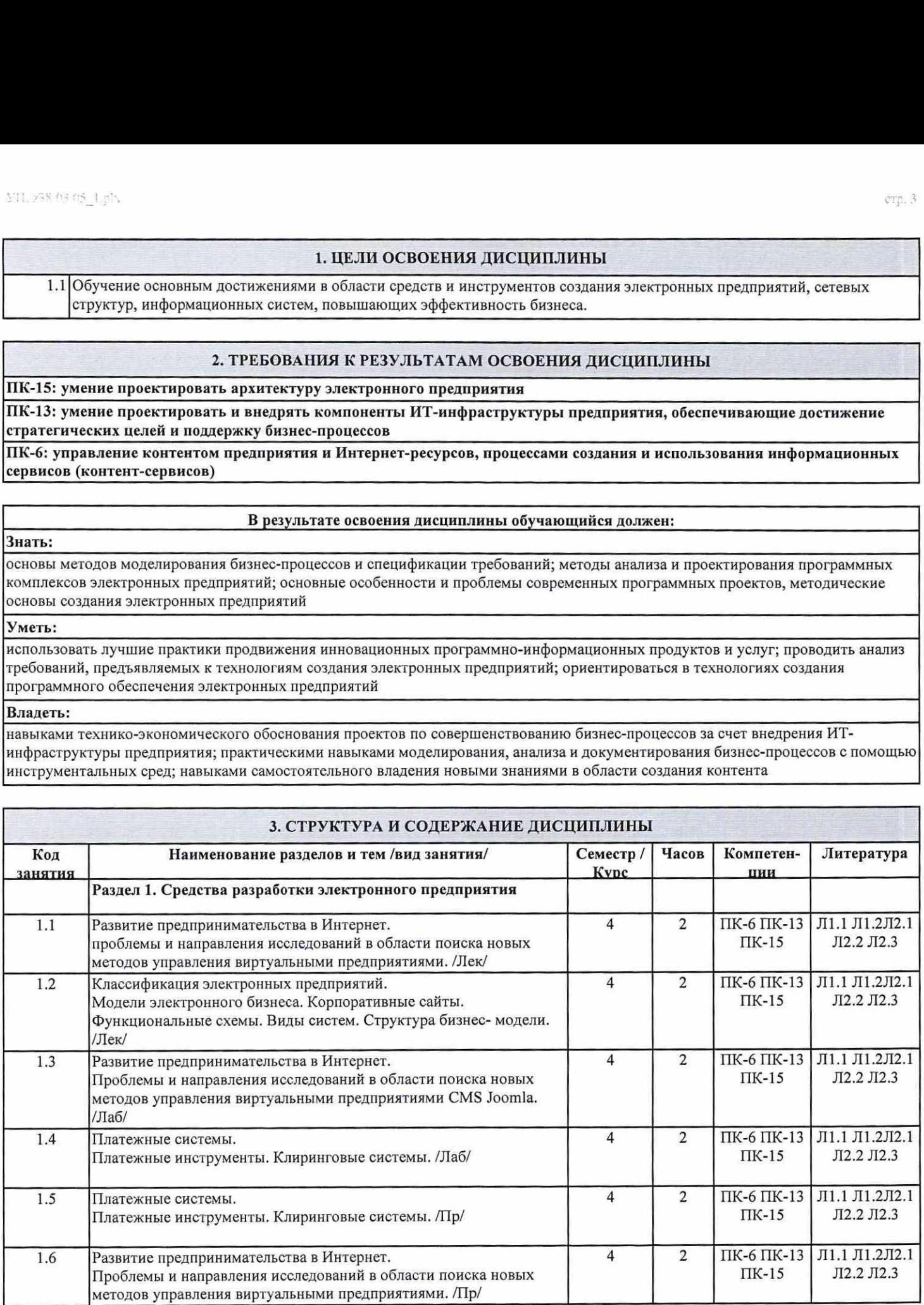

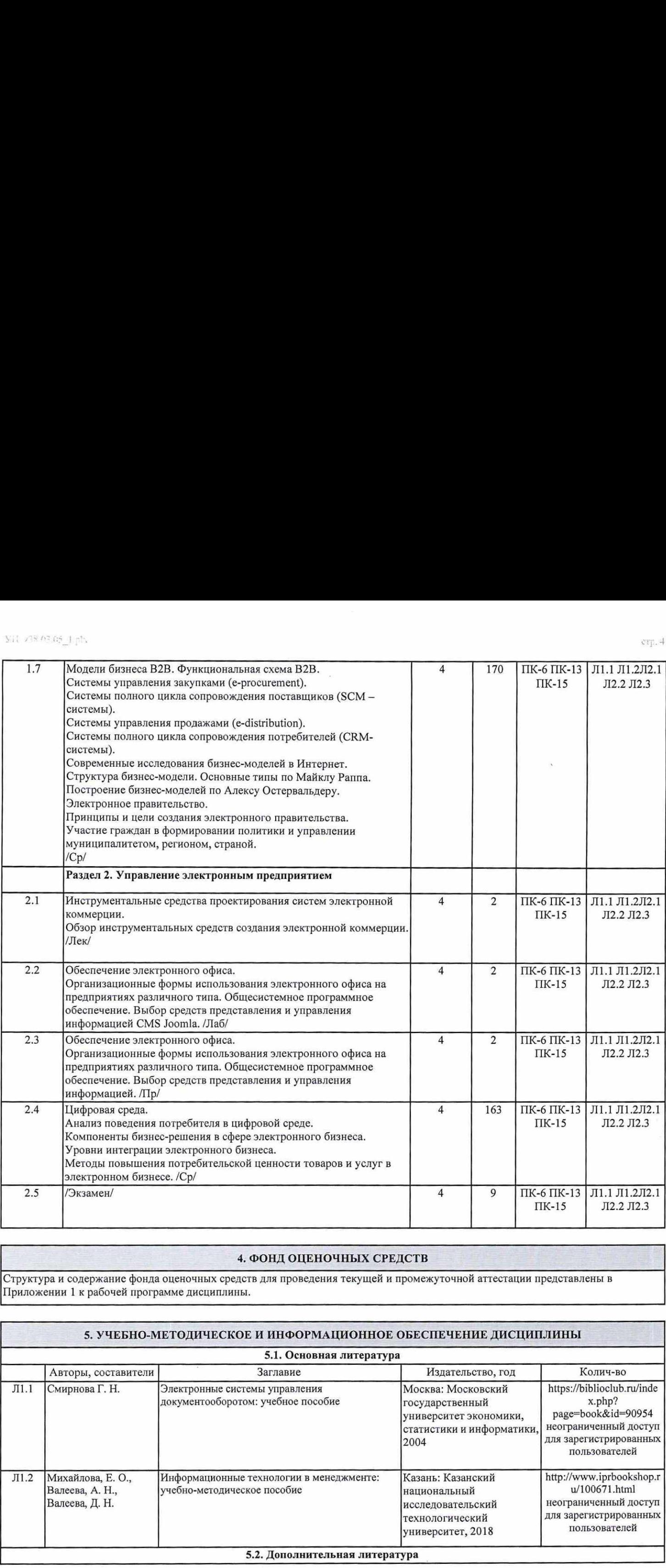

# 4. ФОНД ОЦЕНОЧНЫХ СРЕДСТВ

Структура и содержание фонда оценочных средств для проведения текущей и промежуточной аттестации представлены в Приложении 1 к рабочей программе дисциплины.

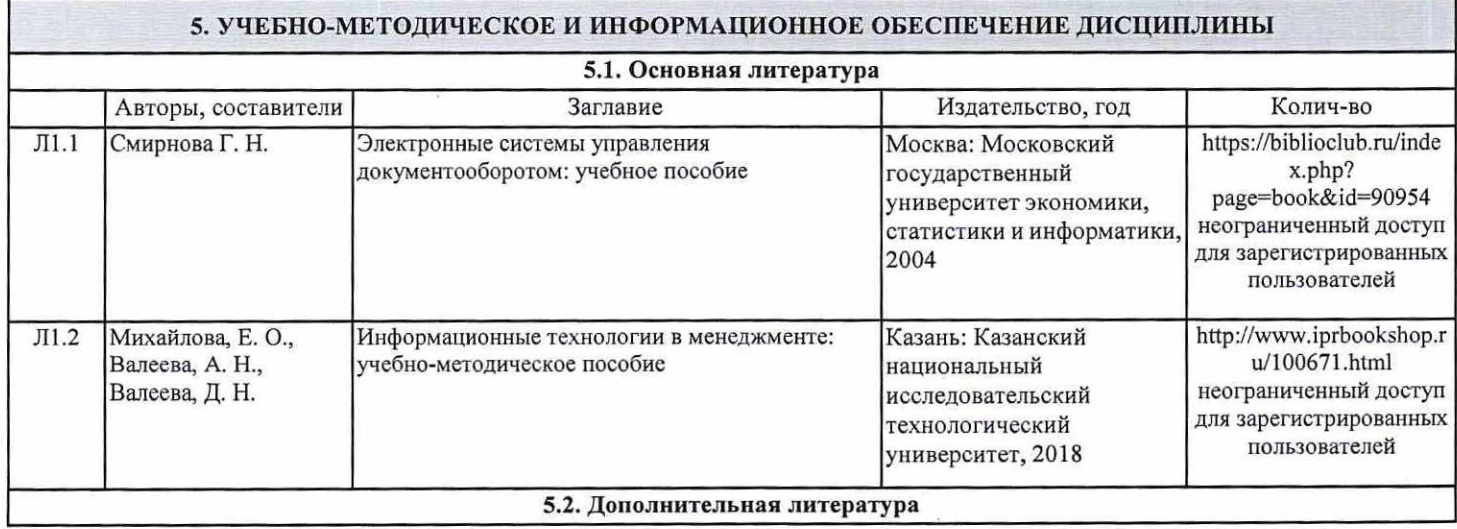

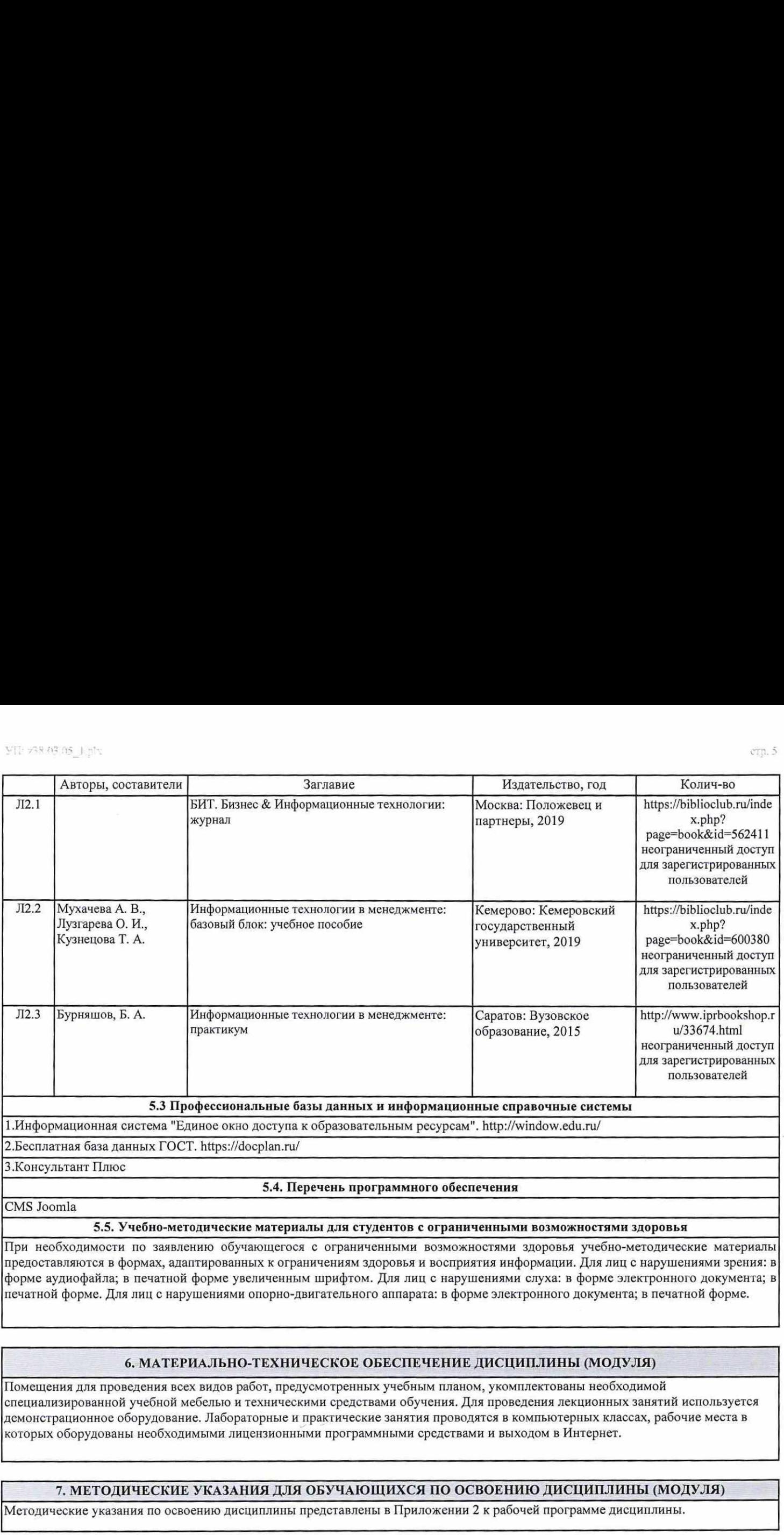

# 6. МАТЕРИАЛЬНО-ТЕХНИЧЕСКОЕ ОБЕСПЕЧЕНИЕ ДИСЦИПЛИНЫ (МОДУЛЯ)

Помещения для проведения всех видов работ, предусмотренных учебным планом, укомплектованы необходимой специализированной учебной мебелью и техническими средствами обучения. Для проведения лекционных занятий используется демонстрационное оборудование. Лабораторные и практические занятия проводятся в компьютерных классах, рабочие места в которых оборудованы необходимыми лицензионными программными средствами и выходом в Интернет.

# 7. МЕТОДИЧЕСКИЕ УКАЗАНИЯ ДЛЯ ОБУЧАЮЩИХСЯ ПО ОСВОЕНИЮ ДИСЦИПЛИНЫ (МОДУЛЯ)

#### Приложение 1

ПОЗЭ<sup>\*</sup> - залания 1-10.

ПЗ\* - задания 1.1 - 2.1,

ЛЗ\* - задания 1.1 - 2.1

#### ФОНД ОЦЕНОЧНЫХ СРЕДСТВ

1 Описание показателей и критериев оценивания компетенций на различных этапах их формирования, описание шкал оценивания

#### 1.1 Показатели и критерии оценивания компетенций:

Применяет программно-

технические средства для

обработки информации в

практико-

ориентированных,

В практическими

моделирования, анализа

и документирования

бизнес-процессов с

навыками

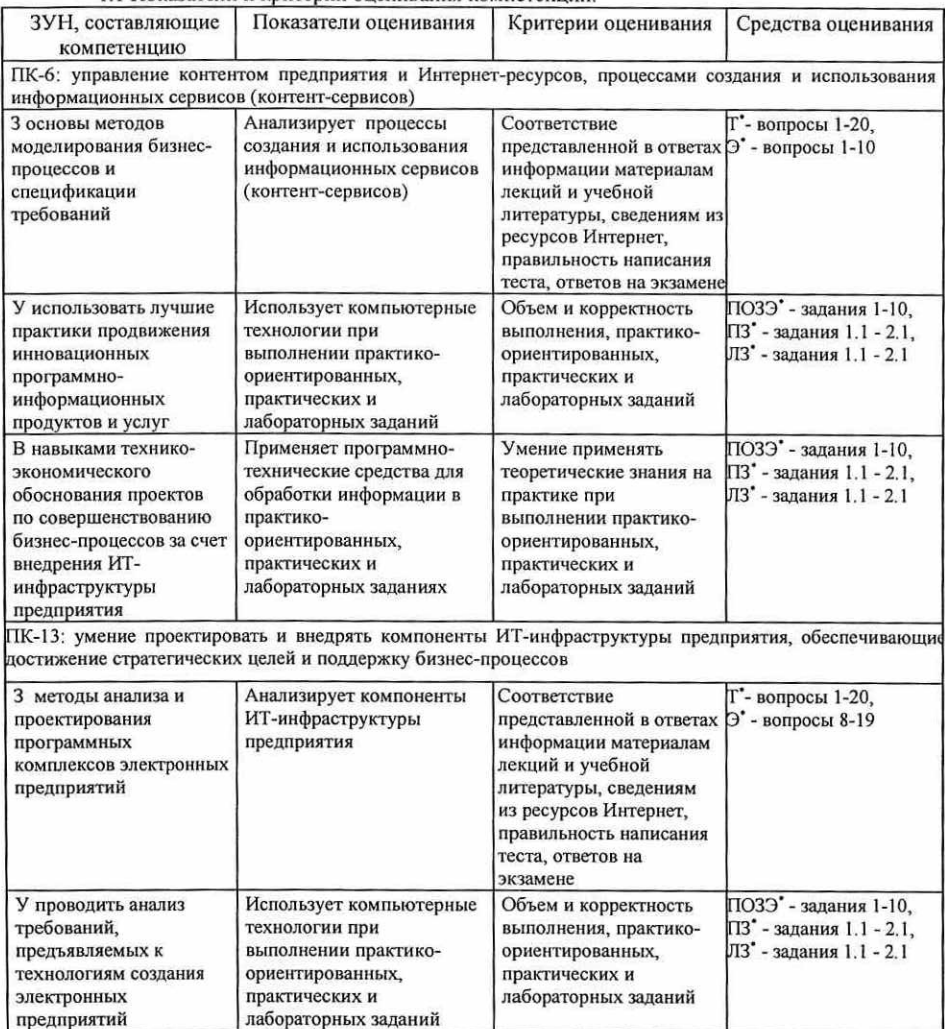

Умение применять

ориентированных,

практике при

теоретические знания на

выполнении практико-

![](_page_5_Picture_147.jpeg)

 $T$  -  $T$   $T$ 

Э<sup>\*</sup> - вопросы к экзамену

ПОЗЭ" - практико-ориентированные задания к экзамену

ПЗ - практические задания

ЛЗ\* - лабораторные задания

#### 1.2 Шкалы оценивания:

Текущий контроль успеваемости и промежуточная аттестация осуществляется в рамках накопительной балльно-рейтинговой системы в 100-балльной шкале.

#### Экзамен

84-100 баллов (оценка «отлично») 67-83 баллов (оценка «хорошо») 50-66 баллов (оценка «удовлетворительно»)

0-49 баллов (оценка «неудовлетворительно»)

2 Типовые контрольные задания или иные материалы, необходимые для оценки знаний, умений, навыков и (или) опыта деятельности, характеризующих этапы формирования компетенций в процессе освоения образовательной программы

#### Вопросы к экзамену

- 1. Основные функции электронного офиса.
- 2. Основные пакеты программ электронного офиса.
- 3. Программы организации электронного документооборота.
- 4. Понятие и принципы открытых систем.
- 5. Международная стандартизация открытых систем.
- Эталонная модель взаимодействия открытых систем. 6.
- 7. Технология передачи информации в модели открытых системах.
- 8. Системы управления закупками.
- 9. Системы управления продажами и электронные торговые площадки.
- 10. Корпоративное представительство в Интернете и виртуальные предприятия.
- 11. Системы электронной коммерции в потребительском секторе.
- 12. Системы электронной коммерции в секторе взаимодействия физических лиц.
- 13. Брокерская модель.
- 14. Рекламная модель.
- 15. Инфопосредническая модель.
- 16. Торговая модель.
- 17. Производственная модель.
- 18. Партнерская модель.
- 19. Сообщество модель.
- 20. Подписная модель.
- 21. По потреблению модель.
- 22. Интернет-банкинг.
- 23. Интернет-трейдинг.
- 24. Интернет-страхование.
- 25. Предоставление услуг по аренде приложений АЗР.
- 26. Интернет-платежи дебетовые и кредитные системы.

#### Практико-ориентированные задания к экзамену

- 1. Создайте запрос, выводящий информацию по поступлению товаров в определенный филиал, указываемые
- пользователем, и в определенные даты, указываемые пользователем.
- 2. Создайте запрос, выводящий информацию по поступлению определенного товара, указываемые пользователем, в филиалы, и в определенные даты, указываемые пользователем.
- 3. Создайте запрос, выводящий информацию по продажам определенного товара, указываемого пользователем,
- менеджерами, в период времени, определяемый пользователем.
- 4. Создайте запрос, выводящий информацию по продажам товара определенным менеджером, выбираемым пользователем, в период времени, определяемый пользователем.
- 5. Создайте запрос, выводящий информацию о количестве и объемах продаж товаров менеджерами, в период времени, определяемый пользователем.
- 6. Создайте запрос, выводящий информацию о количестве и объемах продаж товаров по филиалам, в период времени, определяемый пользователем.
- 7. Создайте запрос, выводящий информацию о количестве и объемах закупки товаров в период времени, определяемый пользователем.
- 8, Создайте запрос, выводящий информацию по количеству и датам поступления определенного товара,
- выбираемого пользователем, в филиалы в период времени, определяемый пользователем.
- 9. Создайте запрос, выводящий информацию по количеству и датам поступления товара в определенный филиал, выбираемый пользователем, в период времени, определяемый пользователем.
- 10. Создайте запрос, выводящий информацию < о датах и объемах продаж товаров по филиалам, в период времени, определяемый пользователем.

#### Критерии оценивания:

- ® оценка «отлично» (84-100 баллов) выставляется, если изложенный материал фактически верен, наличие глубоких исчерпывающих знаний в объеме пройденной программы дисциплины в соответствии с поставленными программой<br>курса целями и задачами обучения; правильные, уверенные действия по применению полученных знаний на<br>практике, грамотн
- ® оценка «хорошо» (67-83 баллов) выставляется, если наличие твердых и достаточно полных знаний в объеме пройденной программы дисциплины в соответствии с целями обучения, правильные действия по применению знаний на практике, четкое изложение материала, допускаются отдельные логические и стилистические<br>погрешности, обучающийся усвоил основную литературу, рекомендованную в рабочей программе дисциплины, решено практико-ориентированное задание;
- оценка «удовлетворительно» (50-66 баллов) выставляется если наличие твердых знаний в объеме пройденного после дополнительных вопросов; правильные в целом действия по применению знаний на практике; курса в соответствии с целями обучения, изложение ответов с отдельными ошибками, уверенно исправленными
- оценка «неудовлетворительно» (0-49 баллов) выставляется, если ответы не связаны с вопросами, наличие грубых<br>ошибок в ответе, непонимание сущности излагаемого вопроса, неумение применять знания на практике,<br>неувереннос
- Тест
- 1. На каком уровне обеспечивается установление соответствия между информационными функциями системы и ее<br>контентом?
- а. интерактивном
- Ь. операционном
- с. стратегическом
- 2. Что не относится к факторам причин изменения информационных систем предприятия?<br>а. перемены как внутри предприятий, так и в окружающей среде<br>b. экономические трудности
- 
- 
- с. появление новых информационных технологий
- 3. Что определяет долю согласованного времени обслуживания?
	- а. функциональность Ъ. производительность
	- с. доступность
	-
- 4. Что содержит концепция ГТ\$М?
	- а. модель типовых процессов службы ИС и понятийный аппарат
- Ь. модель типовой архитектуры предприятия с. модель типовой архитектуры бизнес-процессов
- 
- 5. Что определяет сфера охвата?
	- а. отношения между конфигурационными е
	- Ь. оказание помощи в управлении характеристиками ИТ-сервисов
- с. обеспечение согласованности изменений, вносимых в ИТ-инфраструктуру предприятия 6. Для чего предназначен процесс управления уровнем сервиса?
- - а. обеспечивает выполнение требований к устойчивости предоставляемых сервисов<br>b. оптимизирует использования ресурсов ИТ-инфраструктуры
	-
- с. определяет, согласовывает и контролирует параметры ИТ-сервиса
- 7. Что не относится к разделам типовой модели соглашения об уровне сервиса? а. определение предоставляемого сервиса, стороны, и сроки действия соглашения
	- Ъ. доступность ИТ-сервиса
	- с. описание процедуры отчетов о проблемах
- 8. Что не относится к процессам методологии НР в жизненном цикле обслуживания ИС?
	- а. анализ базовых структур ИТ-сервисов
	- **Ь. планирование и управление ИТ-сервисами**
- с. разработка и внедрение ИТ-сервисов
- 9. Что описывает блок процессов обеспечения ИТ-сервисами? а. детализированную информацию по проектированию новых ИТ-сервисов
	-
	- с. создание и тестирование новых сервисов и инфраструктурных компонентов
- 10. Что обеспечивает блок процессов разработки и внедрения ИТ-сервисов?
	- а, детализированную информацию по проектированию новых ИТ-сервисов
	- Ь. реализацию ИТ-стратегии в соответствии с целями бизнеса
	- с. ежедневный мониторинг предоставляемых ИТ-сервисов
- 11. Что не относится к процессам [ТРМ, влияющих на успех любого ИТ-проскта? а. улучшение взаимодействия с клиентами
	- Ъ. обеспечение корпоративной информацией главных пользователей проектов
	- с. управление ИТ-инфраструктурой с точки зрения потребностей бизнеса
- 12. Какой должна быть процедура внедрения решений?
	- а. проактивной
	- Ь. учитывать потребности пользователя
	- с. унифицированной
- 13. Что не относится к инвентаризации управления ИТ-инфраструктурой?<br>а. лицензии на программное обеспечение и информационные ресурсы<br>b. маркировка технических средств и технологий
	-
	-
	- с. замеры времени, необходимого для выполнения того или иного процесса
- 14. Что не относится к модулям системы Document Management?<br>a. «Средства редактирования и просмотра»
	-
	- Ь. «Поисковый сервис»
	- с. «Базы данных»
- 15. Что обеспечивает управление записями?
	- а. работу с архивами документов длительного хранения, как электронных, так и бумажных
	- b. процесс создания, публикации и постоянного обновления информации на сайтах<br>с. работу виртуальных распределенных команд
	-
- 16. Что определяют классы в модели представления данных? а. сетевую зависимость
	-
	- Ь. структуру данных

с. набор компонентов

- 17. Как разделен контент в модульной модели представления данных?
	- а. на отдельные модули по технологиям создания
	- b. на отдельные модули по структуре наполнения
	- с. на отдельные модули по типам содержимого
- 18. В каких CMS-системах все типы контента строго фиксированы?
	- a. eZ Publish и APC ActionApps
	- b. eZ Publish u Mambo
- c. APC Action Apps u Xoops
- 19. В какой CMS-системе для упорядочивания контента используется расширяемая система категорий?
	- a. Mambo
	- b. Action Apps
	- c. eZ Publish
- 20. Какая модель данных в IBM Content Manager?
	- а. объектно-ориентированная
	- **b.** объектно-реляционная
	- с. объектно-сетевая

Инструкция по выполнению: обучающемуся необходимо выбрать один правильный ответ из предложенных.

#### Критерии оценивания:

• 31-40 баллов выставляется студенту, если получены правильные ответы на 86-100% вопросов теста;

• 21-30 баллов выставляется студенту, если получены правильные ответы на 71-85% вопросов; • 1-20 балла выставляется студенту, если получены правильные ответы на 50-70% вопросов; Максимальная сумма баллов по тесту: 40 баллов

#### Лабораторные задания

#### Тематика лабораторных работ по разделам

# Раздел 1. «Средства разработки электронного предприятия»

Лабораторное задание 1.1. «Развитие предпринимательства в Интернет CMS Joomla». Подготовка к установке CMS Joomla. Создание виртуального сервера на основе Denver. Лабораторное задание 1.2. «Платежные системы CMS Joomla». Разработка проекта платежной системы на основе CMS Joomla. Реализация платежной системы предприятия на основе CMS Joomla. Раздел 2. «Управление электронным предприятием»

Лабораторное задание 2.1. «Обеспечение электронного офиса CMS Joomla». Существующие структурные компоненты электронного офиса, способы их интеграции средствами CMS Joomla.

#### Критерии оценивания:

• 8-10 баллов выставляется студенту, если все задания, предусмотренное лабораторным заданием. выполнены на компьютере, и студент может объяснить их выполнение:

• 5-7 балла выставляется студенту, если все задания, предусмотренное лабораторным заданием.

выполнены на компьютере, и студент затрудняется объяснить их выполнение;

• 1-4 балла выставляется студенту, если не все задания, предусмотренное лабораторным заданием, выполнены на компьютере, и студент затрудняется объяснить их выполнение;

• 0 баллов выставляется студенту, если задание, предусмотренное лабораторным заданием, не выполнено на компьютере.

Максимальная сумма баллов за лабораторные задания: 30 баллов (3 лабораторных по 10 баллов)

#### Практические задания

#### Тематика практических работ по разделам

# Раздел 1. «Средства разработки электронного предприятия»

Практическое задание 1.1. «Развитие предпринимательства в Интернет». Разработка проекта собственного предприятия. Адаптация проекта под сетевую версию.

Практическое задание 1.2. «Платежные системы». Сущность и назначение платежной системы. виды платежных систем. Выбор платежной системы для виртуального предприятия.

Раздел 2. «Управление электронным предприятием»

Практическое задание 2.1. «Обеспечение электронного офиса». Электронный офис, назначение. структурные компоненты, способы их интеграции.

#### Критерии оценивания:

• 8-10 баллов выставляется студенту, если все задания, предусмотренное практическим заданием, выполнены на компьютере, и студент может объяснить их выполнение:

• 5-7 балла выставляется студенту, если все задания, предусмотренное практическим заданием.

выполнены на компьютере, и студент затрудняется объяснить их выполнение;

• 1-4 балла выставляется студенту, если не все задания, предусмотренное практическим заданием, выполнены на компьютере, и студент затрудняется объяснить их выполнение;

• 0 баллов выставляется студенту, если задание, предусмотренное практическим заданием, не выполнено на компьютере.

Максимальная сумма баллов за практические задания: 30 баллов (3 практических по 10 баллов)

3 Методические материалы, определяющие процедуры оценивания знаний, умений, навыков и (или) опыта деятельности. характеризующих этапы формирования компетенций

Процедуры оценивания включают в себя текущий контроль и промежуточную аттестацию.

Текущий контроль успеваемости проводится с использованием оценочных средств, представленных в п. 2 данного приложения. Результаты текущего контроля доводятся до сведения студентов до промежуточной аттестации.

Промежуточная аттестация проводится в форме экзамена.

Экзамен проводится по расписанию промежуточной аттестации в письменном виде. Количество вопросов в экзаменационном задании - 3. Проверка ответов и объявление результатов производится в день экзамена. Результаты аттестации заносятся в экзаменационную ведомость и зачетную книжку студента. Студенты, не прошедшие промежуточную аттестацию по графику сессии, должны ликвидировать задолженность в установленном порядке.

# МЕТОДИЧЕСКИЕ УКАЗАНИЯ ПО ОСВОЕНИЮ ДИСЦИПЛИНЫ

Учебным планом предусмотрены следующие виды занятий:

- лекции;

- практические занятия;

- лабораторные занятия.

В ходе лекционных занятий рассматриваются основные методы сбора, хранения, обработки и оценки информации, даются рекомендации для самостоятельной работы и подготовке к лабораторным и практическим занятиям.

В ходе лабораторных и практических занятий углубляются и закрепляются знания студентов по ряду рассмотренных на лекциях вопросов, развиваются умения по получению, хранению, переработки информации и работы с компьютером как со средством управления информацией.

При подготовке к лабораторным и практическим занятиям каждый студент должен:

— изучить рекомендованную учебную литературу;

— изучить конспекты лекций;

— подготовить ответы на все вопросы по изучаемой теме.

В процессе подготовки к лабораторным и практическим занятиям студенты могут воспользоваться консультациями преподавателя.

Вопросы, не рассмотренные на лекциях, лабораторных и практических занятиях, должны быть изучены студентами в ходе самостоятельной работы. Контроль самостоятельной работы студентов над учебной программой курса осуществляется посредством тестирования. В ходе самостоятельной работы каждый студент обязан прочитать основную и по возможности дополнительную литературу по изучаемой теме, дополнить конспекты лекций недостающим материалом, выписками из рекомендованных первоисточников. Выделить непонятные термины, найти их значение в энциклопедических словарях.

Студент должен готовиться к предстоящему лабораторному и практическому занятию по всем, обозначенным в рабочей программе дисциплины вопросам.

Для подготовки к занятиям, текущему контролю и промежуточной аттестации студенты могут воспользоваться электронно-библиотечными системами. Также обучающиеся могут взять на дом необходимую литературу на абонементе университетской библиотеки или воспользоваться читальными залами.